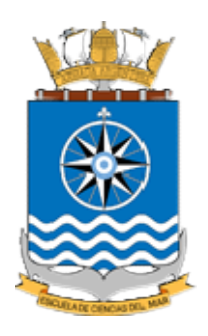

# ESCUELA DE CIENCIAS DEL MAR ESCUELA DE CIENCIAS DEL MAR

Curso de Capacitación S Capacitación Secundaria en Hidrografía y Oceanografía ecundaria en Hidrografía y Oceanografía Trabajo Final Integrador

# Introducción a la Normas S Introducción a la Normas S-100

# y sus publicaciones derivadas

Autor: TF Juan Francisco Javier ESCUDERO

Docente: Lic. Nancy Docente: Lic. Nancy CORREA Tutor: Sra. TN Dña. Rocío del Valle Tutor: Sra. TN Dña. Rocío del Valle BORJAS

Diciembre 2018

## Índice

Índice de contenido

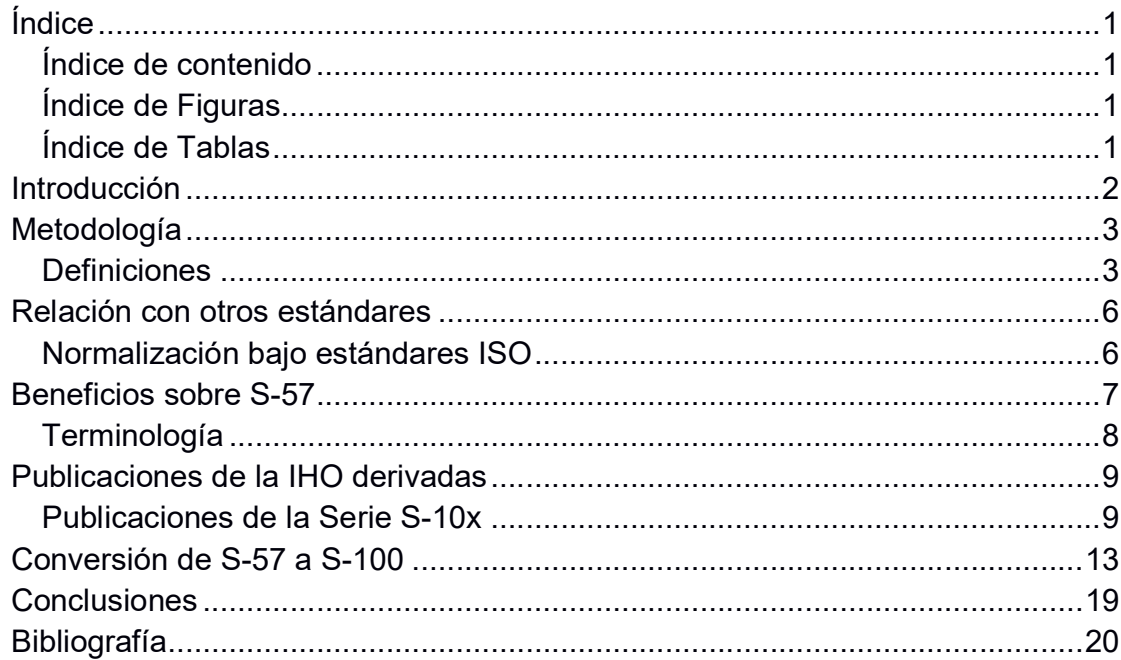

## Índice de Figuras

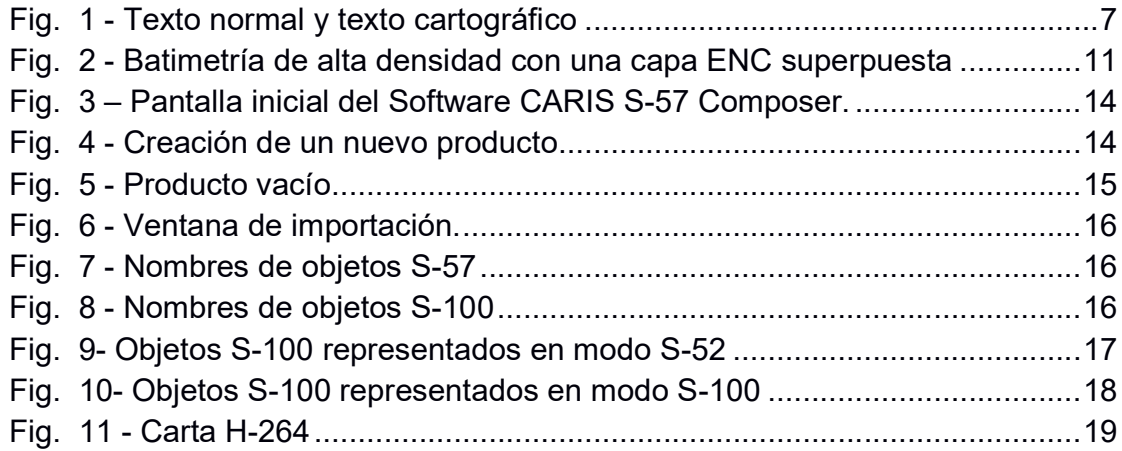

### Índice de Tablas

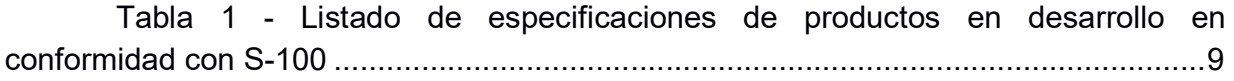

## Introducción

El 1 de enero del 2010 la Organización Hidrográfica Internacional (IHO) estableció el Modelo Universal de Datos Hidrográficos S-100 como estándar internacional activo, reemplazando el anterior modelo de datos S-57 (Ward & Greenslade, 2011).

El modelo de datos S-57 fue introducido por la IHO en el año 2000; fue desarrollado primordialmente para la producción de Cartas Electrónicas de Navegación (ENC, por sus siglas en inglés) para su uso en Sistemas de Información y Visualización de Cartas Electrónicas (ECDIS). Si bien se realizaron diversas correcciones y modificaciones desde su lanzamiento, la limitada flexibilidad del modelo implicaba que dichas mejoras sólo podían introducirse en forma de suplementos, lo cual hacía extremadamente engorroso el proceso de actualización del software de producción de los ECDIS y las ENC en sí mismas.

El modelo de datos S-100, entonces, fue desarrollado para superar estas limitaciones del S-57.El modelo S-100 está diseñado para satisfacer los requerimientos de una nueva generación de ENCs, pero también de una amplia variedad de nuevos productos de datos hidrográficos digitales, tales como batimetría de alta densidad, corrientes, mareas, información sobre hielos y datos meteorológicos. El modelo S-100 no debe entenderse como un formato de datos, sino más bien como un marco lógico para guiar el desarrollo de especificaciones para éstos y otros productos de información geoespacial (Ward & Greenslade, 2011). El desarrollo del S-100 también buscó cumplir con los estándares para la información geográfica en desarrollo por la ISO TC 211 (ver abajo), así como aislar el contenido de los datos de su formato de codificación, permitiendo así el desarrollo de especificaciones de producto independientemente del formato.

En este trabajo se realizará una descripción del estándar S-100, beneficios de su uso en comparación con su antecesor, la relación con otros estándares y las publicaciones de la IHO derivadas.

### Metodología

A la fecha de elaboración de este trabajo no existen publicaciones oficiales derivadas de S-100, ni especificaciones de productos aprobados. Se realizó una revisión de los artículos publicados sobre el tema, apuntes de cursos dictados por IHO y la versión de S-100 publicada en el sitio de IHO, así como también entrevistas y contacto con personal del Departamento de Cartografía del Servicio de Hidrografía Naval.

Por último, se realizó una práctica de conversión de datos S-57 a S-101 a fin de tomar el primer contacto con los datos utilizando el Software Teledyne Caris S-57 Composer con un módulo de datos S-100 (software con licencia del Servicio de Hidrografía Naval de la República Argentina).

#### **Definiciones**

SIG: Un Sistema de Información Geográfica (SIG) es un sistema informático que analiza, gestiona, almacena, transforma y visualiza datos espaciales relacionados con la superficie terrestre (GIStandards 2018).

ENC: Una carta electrónica de navegación (ENC) es una base de datos que contiene puntos, líneas y áreas con los que un sistema informático puede recrear un escenario (como líneas de costa, boyas, sondajes, islas, separadores de tráfico, etc.) y mostrar información adicional sobre éstos. Es posible, entonces, representar una carta náutica en distintas escalas sin que se vea comprometida la integridad de la información, presentar una tabla con las características luminosas de un faro o mostrar una advertencia cuando el buque propio ingrese a una zona determinada. Este tipo de cartografía permite mostrar u ocultar, a requerimiento, los elementos o información contenida en la base de datos. Las normas de estandarización S-57 de la IHO regulan el formato de la base de datos que contiene a las cartas ENC (Escudero & Aráoz, 2014).

RNC: Las cartas RNC (Carta náutica Raster) son imágenes de una carta papel representada en el sistema. Éste no puede interactuar con la carta, ni con la información contenida en ella. Están reglamentadas por las normas de estandarización

de la IHO S-61 y su uso es aprobado sólo si no se encuentran disponibles en el lugar de navegación, cartografía vectorial ENC (Escudero & Aráoz, 2014).

ECDIS: Según la Resolución A.817(19) de la OMI de 1996, los sistemas de información y visualización de cartografía electrónica (ECDIS) se definen como sistemas de navegación electrónica que, con medios de respaldo adecuados, se consideran en cumplimiento de lo prescripto en el Capítulo V del SOLAS 1974 con respecto a la disponibilidad de un juego completo y actualizado de cartas de navegación en el puente de mando. Para cumplir con dichos requerimientos, ECDIS muestra información seleccionada de un sistema de cartas náuticas electrónicas (SENC) junto a información provista por los sensores de navegación, para ayudar al navegante a planificar rutas, verificar derrotas e integrar información adicional relacionada con la navegación (Escudero & Aráoz, 2014).

Objetos (Features): Está definido como una abstracción de un fenómeno del mundo real que quiere describirse (International Organization for Standardization - ISO, 2014). Según estos estándares de ISO, existen distintas clases de objetos:

Geográficos: describe entidades físicas del mundo real, por ejemplo, un área de fondeo (AnchorageArea), un amarradero (Berth) o un punto notable en la costa (Landmark).

Cartográficos: información sobre la representación cartográfica de una entidad del mundo real (incluyendo textos en pantalla).

Metadatos: no tienen una correspondencia directa con objetos del mundo real o cartográfico (por lo que no se representan), pero contienen información del producto o de áreas que sean de interés para los sistemas, desarrolladores y usuarios finales sobre origen, uso, calidad y otras características de los datos utilizados en el producto. Por ejemplo se puede citar la designación del sistema de boyado IALA que se utiliza (NavigationalSystemOfMarks) y la calidad del levantamiento hidrográfico (QualityOfBathymetricData).

Atributos: Los atributos son elementos que sirven para describir las características de un objeto, ya sea para indicar su nombre, su forma física o su período de validez en el tiempo (IHO, 2017). Un objeto que representa una boya de aguas seguras (BuoySafeWater) estaría caracterizado por diferentes atributos propios de ese elemento, entre los que se incluyen a modo de ejemplo:

a) objectName: donde se especifica un nombre único para el elemento

- b) buoyShape, para indicar la forma de la estructura
- c) dateEnd, La última fecha en la que estará presente un objeto

Catálogo de objetos (Feature catalogue): Es un catálogo que contiene definiciones y descripciones de los objetos, sus atributos y sus relaciones con otros objetos (IHO, 2017).

Catálogo de representación (Portray catalogue): Contiene las representaciones gráficas de los objetos (IHO, 2017). Esto incluye símbolos, líneas, áreas y tipos de fuentes. Por ejemplo, se incluye la representación simplificada de una boya cardinal norte:  $\overline{A}$ 

## Relación con otros estándares

#### Normalización bajo estándares ISO

Dada la importancia de las normas ISO y su reconocimiento y uso a nivel mundial, resultaba adecuado que la IHO siguiera el conjunto de normas ISO / TC211 para la compilación y el mantenimiento de la S-100. El objetivo de ISO / TC211 es establecer un conjunto estructurado de estándares para información sobre objetos o fenómenos geográficos (ISO, 1994). En 1999, ISO / TC211 invitó a la IHO y al Grupo de Trabajo de Información Geográfica Digital de la OTAN (DGIWG) a celebrar un acuerdo de cooperación para el desarrollo de futuras normas. Como producto de esta cooperación se logró armonizar el contenido de datos de la IHO S-57 (i.e., Catálogo de Objetos) con el Diccionario de Datos de Características de la OTAN, alcanzando así una mayor integración y garantizando la compatibilidad de los estándares hidrográficos de la IHO con otros grupos de estándares geoespaciales refrendados por ISO (Ward & Greenslade, 2011).

Las normas desarrolladas por ISO / TC211 están contenidas en la serie ISO 19100 de normas de información geográfica. Estos estándares especifican los métodos de manejo de todo tipo de datos geográficos, incluyendo procesos como la definición, descripción, adquisición, transferencia, procesamiento y análisis de los mismos, así como herramientas para facilitar el acceso y presentación de dichos datos por parte de los usuarios a nivel global. Existen más de 50 estándares en la serie ISO 19100, que incluyen estándares para esquemas espaciales y temporales, metadatos, imágenes y datos de cuadrícula, perfiles, representación, codificación, etc. S-100 ha sido desarrollado en referencia a varios de estos estándares; por ejemplo, el estándar ISO 19135 (Procedimientos para el Registro de Elementos de Información Geográfica) ha guiado el desarrollo y publicación de un sistema de registro online para la gestión y mantenimiento de diccionarios de elementos reconocidos en el marco de S-100 (http://registry.iho.int/).

## Beneficios sobre Beneficios sobre S-57

S-100 es una evolución del Estándar S-57, pero incorpora una serie de modificaciones tendientes a aumentar la compatibilidad con otros estándares modificaciones tendientes a aumentar la compatibilidad con otros estándares internacionales de recolección, comunicación y análisis de datos referentes a internacionales de recolección, comunicación y análisis de datos referentes a internacionales de recolección, comunicación y análisis de datos referentes a<br>información geográfica e hidrográfica. Al estar desarrollado en cumplimiento con los estándares ISO / TC211, se amplían las posibilidades para el desarrollo de software comercial que sea compatible con aplicaciones de navegación. la de animala de la de animala de animala de animala de animala de animala de animala de animala de animala de animala de animala de animala de animala de animala de animala de animala de animala de animala de animala de a

A diferencia de S-57 que incorporaba las especificaciones para el desarrollo de ENCs, S-100 se independiza de un producto en particular a la vez que incorpora beneficios no compatibles con el estándar actual: 00 se independiza de un producto en particular a la vez que incorp<br>no compatibles con el estándar actual:<br>● Imágenes y datos reticulados/grillados (*gridded data*)

- 
- Batimetría de alta densidad.
- Batimetría de alta densidad.<br>● Datos en 3-D y variables en el tiempo (x, y, z y tiempo)
- Servicios basados en web

La nueva funcionalidad de Servicios en Objetos de Texto Cartográfico artográfico que mejora el emplazamiento del texto en pantalla de forma automática, evitando el solapamiento con otros objetos espaciales (Powell, 2014).

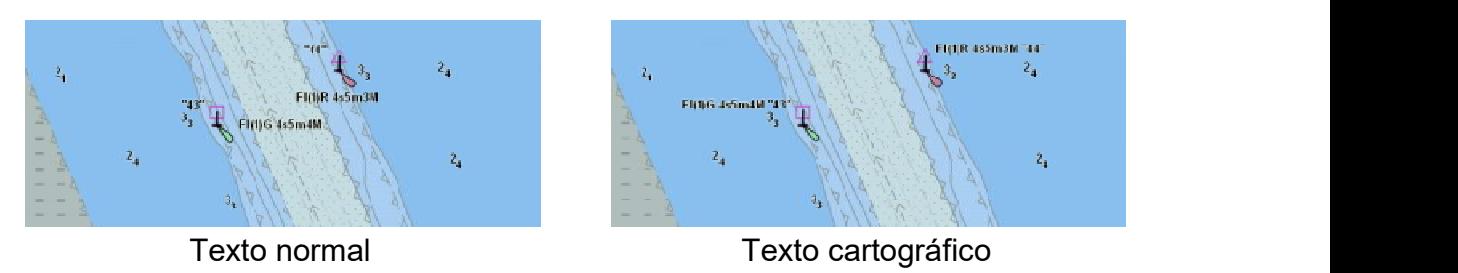

Fig. 1 - Texto normal y texto cartográfico

Si incorpora el uso de Atributos Complejos, dando la posibilidad de definir Si incorpora el uso de Atributos Complejos, dando la posibilidad de definir múltiples atributos anidados a un mismo objeto, como por ejemplo múltiples nombres o múltiples atributos anidados a un mismo objeto, como por ejemplo múltiples nombres o colores de luces y pudiendo decidir cuándo y cómo mostrar cada propiedad. Esta uces y pudiendo decidir cuándo y cómo mostrar cada propiedad. Esta herramienta flexibiliza los recursos del cartógrafo para representar de forma más herramienta flexibiliza los recursos del cartógrafo para representar de forma más fidedigna las características cambiantes de los objetos del mundo real. fidedigna las características cambiantes de los objetos del mundo real.

#### Terminología

Acompañando los lineamientos ISO/TC211, se modifican términos de uso frecuente para los productores de cartografía.

Nombres de objetos y atributos. En S-100 se adopta una nueva convención para asignar nombres en concordancia con lo especificado en los estándares ISO, reemplazando los acrónimos de seis letras con un formato de palabra completa. Quedan definidos los nombres de objetos con una descripción del mismo (manteniendo su longitud tan corta como sea prácticamente posible) comenzando cada palabra con mayúscula y sin contener espacio (formato denominado CamelCase). Como ejemplo, el acrónimo CGUSTA utilizado en S-57 para nombrar una estación de Guardacostas, queda reemplazado en S-100 por el término CoastguardStation.

Por otra parte, a fin de diferenciar los nombres de atributos se toma el mismo lineamiento pero manteniendo la primera letra del nombre en minúscula, por ejemplo el atributo S-57 que define la forma de una boya BOYSHP está definido en S-100 como buoyShape.

## Publicaciones de la IHO derivadas

#### Publicaciones de la Serie S-10x

A la fecha de elaboración de este trabajo no existen publicaciones oficiales derivadas de S-100, ni especificaciones de productos aprobados. Sin embargo, la Organización Hidrográfica Internacional (IHO) y la Asociación Internacional de Ayudas Marinas para la Navegación y las Autoridades de Faro (IALA) se encuentran trabajando en el desarrollo de especificaciones de productos en conformidad con S-100 (Tabla 1).

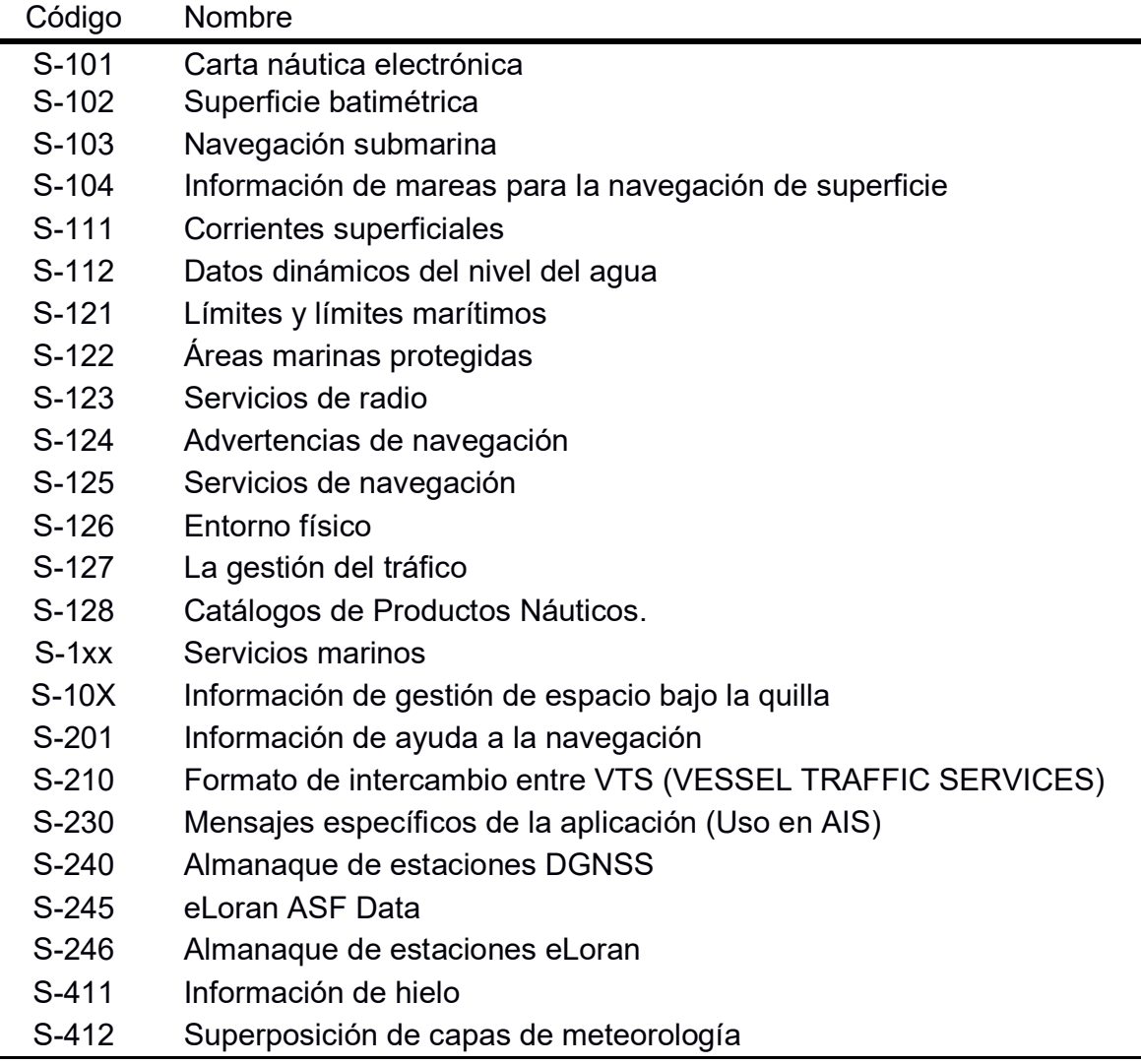

Tabla 1 - Listado de especificaciones de productos en desarrollo en conformidad con S-100 Adaptado de en base a Hagen 2017, p. 87 e IHO, 2018a.

Algunas de estas especificaciones ya se encuentran publicadas o en proceso de evaluación (IHO, 2018a), las cuales se detallan a continuación:

a) S-100 Modelo universal de datos hidrográficos

El Modelo de datos hidrográficos universales de la IHO consta de doce partes que brindan al usuario las herramientas y el marco adecuados para desarrollar y mantener datos, productos y registros relacionados con la hidrografía. Estas normas especifican, para información hidrográfica y relacionada, métodos y herramientas para la gestión, el procesamiento, el análisis, el acceso, la presentación y la transferencia de datos en forma digital / electrónica entre diferentes usuarios, sistemas y ubicaciones. Al seguir este conjunto de estándares hidrográficos geoespaciales, los usuarios podrán construir partes constituyentes de una especificación de producto compatible con S-100 (IHO,2018a).

El estándar S-100 proporciona un marco teórico de componentes que se basan en la serie de estándares y especificaciones ISO 19100. Estos estándares y especificaciones también se utilizan como base para la mayoría de las actividades de desarrollo de estándares geoespaciales contemporáneos y están estrechamente alineados con otras iniciativas de desarrollo de estándares tales como el Open Geospatial Consortium (OGC).

b) S-101 Carta electrónica de navegación (ENC)

Una ENC es una carta vectorial producida por la autoridad de una Oficina Hidrográfica autorizada por el gobierno u otra institución gubernamental relevante. Su propósito principal es el uso dentro de un sistema de información y visualización de cartas electrónicas para cumplir con los requisitos de transporte de cartas de la Organización Marítima Internacional (OMI) y Seguridad de la vida en el mar (SOLAS). El ENC contiene una extracción de información del mundo real necesaria para la navegación segura de los buques (Powell, 2011; IHO, 2017).

c) S-102 Superficie batimétrica

El producto de superficie de datos batimétricos consiste en una matriz de valores organizados para formar una cobertura de cuadrícula con metadatos asociados que representan un modelo de profundidad batimétrica para un área del mar, río, lago u otra agua navegable. El conjunto de datos incluye valores de estimación de profundidad y estimaciones de incertidumbre asociadas con los valores de profundidad. Además, un conjunto de puntos discretos llamado "lista de seguimiento" permite a un hidrógrafo anular cualquier valor de la cuadrícula en particular para sesgar deliberadamente los datos para la seguridad de la navegación. Es decir, el conjunto de datos puede llevar tanto la información de profundidad medida que puede usarse con fines científicos como la información de profundidad corregida que puede usarse para la navegación.

El objetivo principal de la S-102 es proporcionar un modelo batimétrico de alta resolución del fondo marino que pueda integrarse en un ECDIS y superponerse con los datos de la carta electrónica, proporcionando así más detalles de la batimetría de los que brindan los sondajes seleccionados e isobatas en una carta típica (IHO, 2012).

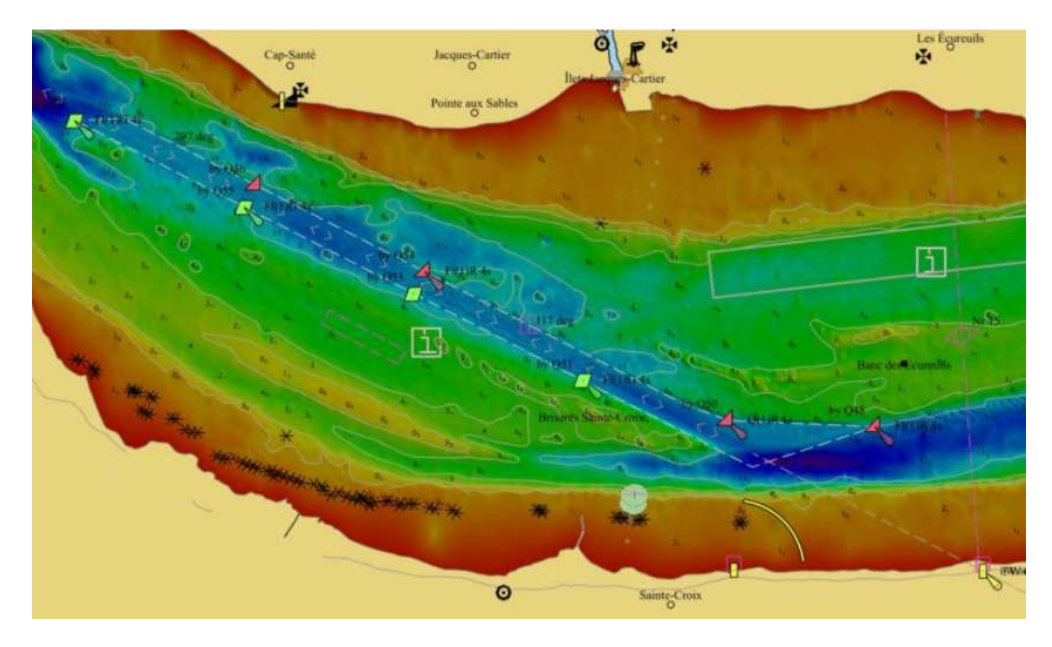

Fig. 2 - Batimetría de alta densidad con una capa ENC superpuesta (Kuwalek, Journault & Maltais, 2012)

d) S-111 Corrientes de superficie

Este documento es una especificación de producto para datos de corrientes de superficie de importancia para la navegación. Esta información puede ser utilizada de forma independiente o como una capa en una ENC.

Especifica un campo de vectores en un área determinada, incluyendo orientación e intensidad de la corriente de superficie. Además incorpora

metadatos de incertidumbre (tanto de orientación como de intensidad) para cada valor de la grilla (IHO, 2018b).

e) S-122 Áreas marinas protegidas

El conjunto de datos de áreas marinas protegidas es un conjunto de datos vectoriales que contiene toda la información relevante para la navegación con respecto a las áreas marinas protegidas dentro de un área geográfica definida (IHO NIPWG, 2018).

f) S-123 Servicios de radio

Las especificaciones de productos de servicios de radio describen los medios para incorporar información sobre la disponibilidad y confiabilidad de las estaciones de radio, los sistemas de posicionamiento por radio, las radiobalizas, los servicios que ofrecen advertencias de navegación y pronósticos del tiempo en el dominio marítimo. Esto puede incluir detalles sobre las áreas de servicio, los servicios ofrecidos y las instrucciones para comunicarse o utilizar estos servicios (IHO NIPWG, 2018).

### Conversión de S-57 a S-100

Si bien la inminente publicación de las especificaciones ENC S-101 no implica la obsolescencia a corto plazo de aquellos productos basados en S-57, es de importancia que los Servicios Hidrográficos desarrollen capacidades para explotar al máximo las oportunidades que ofrece el nuevo estándar.

A fin de tomar contacto con el nuevo lenguaje S-100, se realizó una práctica de conversión de un producto terminado de carta electrónica (ENC) según el estándar S-57 a un producto ENC basado en S-100.

La empresa Teledyne tiene a disposición tales herramientas de conversión, así como posibilidad de producir cartografía S-101 desde cero utilizando el software Teledyne Caris S-57 Composer que contiene una versión borrador de manejo de datos S-101. El ejercicio se realizó con software con licencia del Servicio de Hidrografía Naval en un entorno de prueba y en base a productos oficiales publicados por el mencionado servicio.

Se utilizó como producto de origen la carta náutica electrónica "H-264 - Golfo Nuevo. De Punta Arco a Punta Loma"

Desde la página inicial del programa (Fig. 3) se creó un nuevo producto S-100 utilizando el módulo "S-100 Draft (DCEG 201603)" y se determinan los metadatos de la carta, como nombre, agencia productora, categoría (oceánica, ruta, recalada, etc.) (Fig. 4) y dátums verticales utilizados. También se definen los límites geográficos o área de cobertura, especificando las coordenadas de las esquinas en grados, minutos y segundos de latitud y longitud, de igual forma que en la creación de productos S-57.

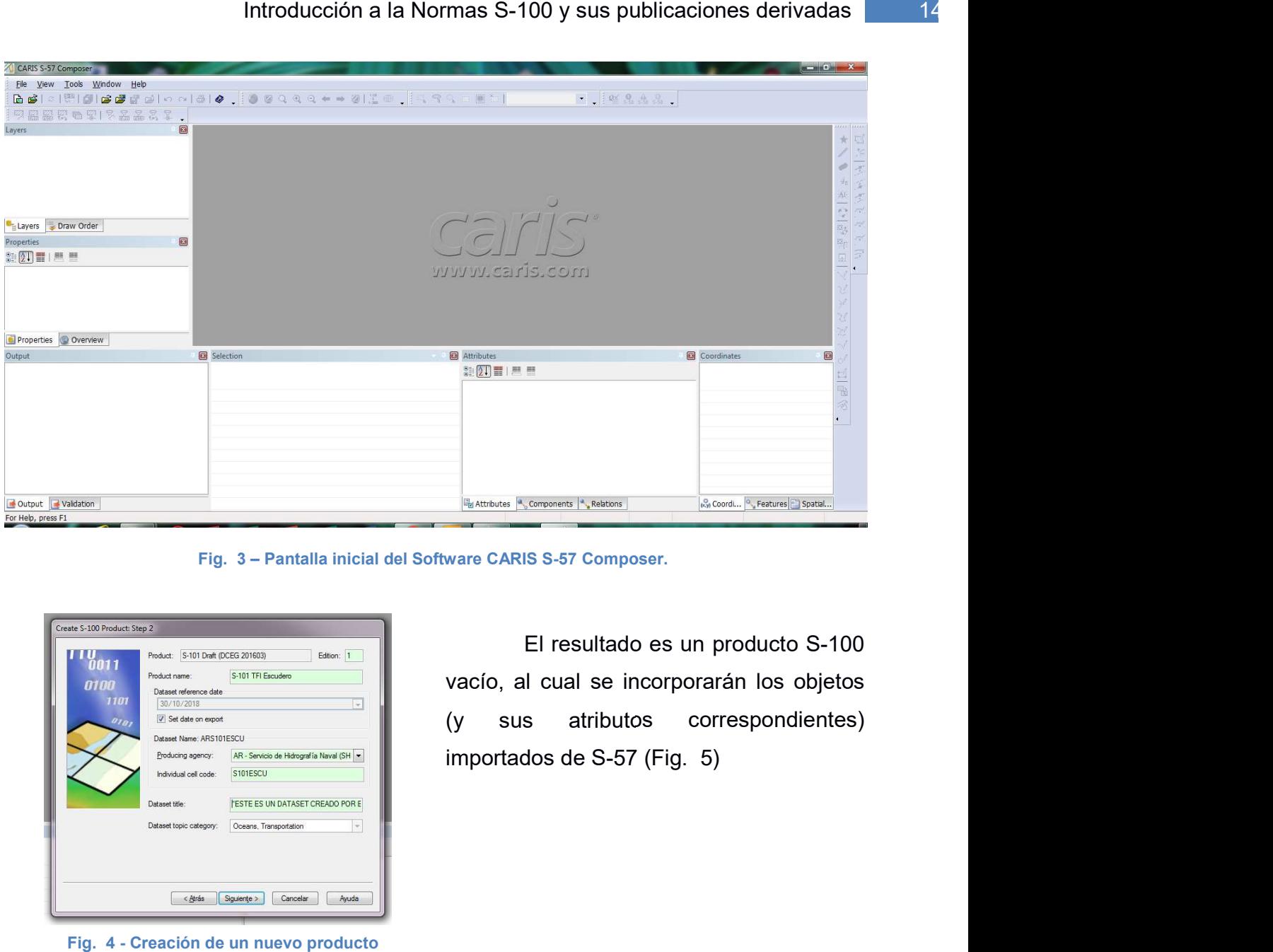

Fig. 3 – Pantalla inicial del Software CARIS S-57 Composer.

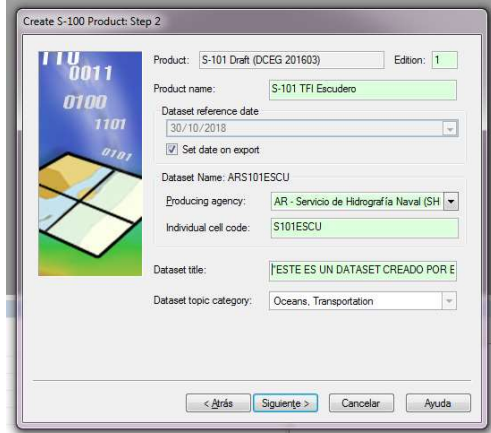

Fig. 4 - Creación de un nuevo producto

El resultado es un producto S El resultado es un producto S-100 vacío, al cual se incorporarán los objetos vacío, al cual se incorporarán los objetos (y sus atributos correspondientes) (y sus atributos correspondientes) importados de S-57 57 (Fig. 5)

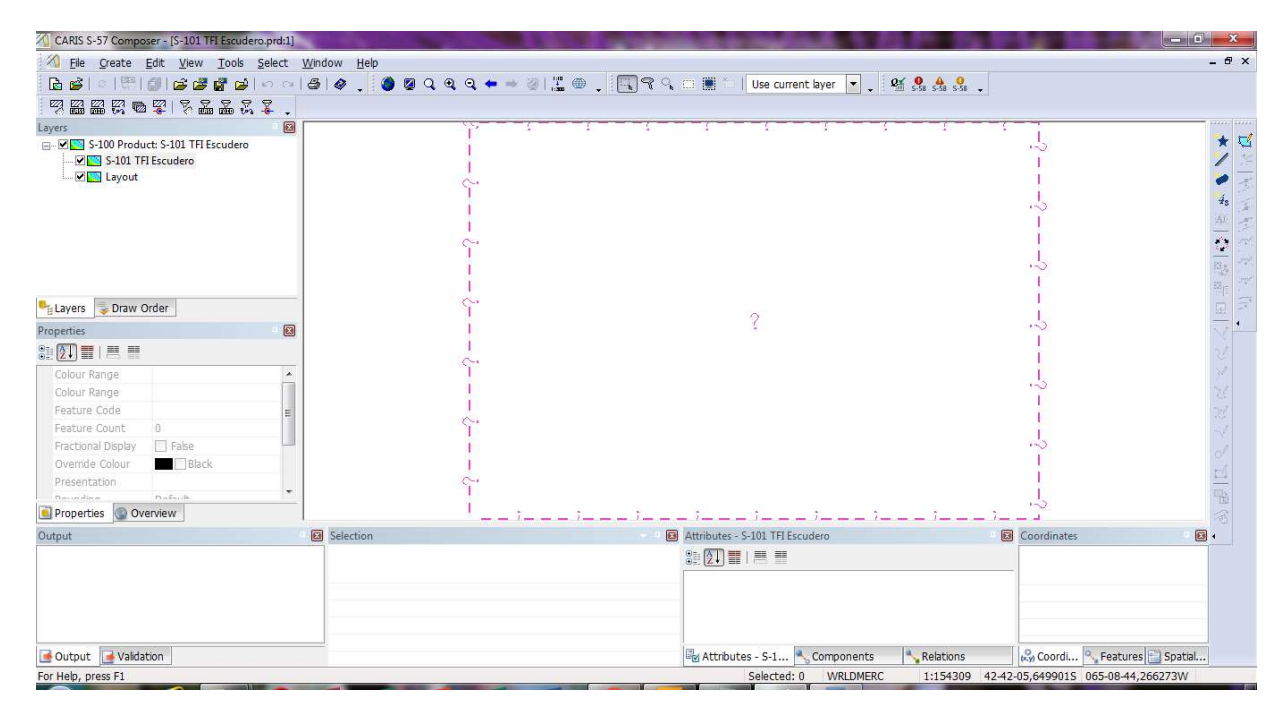

Fig. 5 - Producto vacío

El siguiente paso fue importar los datos de la carta H-264 desde un archivo prd. También es posible importar un producto de carta digital (.des) producido con Teledyne Caris GIS, pero ya que la cartografía digital (con un producto final *raster*) no Teledyne Caris GIS, pero ya que la cartografía digital (con un producto final *raster*) no<br>está normada por el estándar S-57-y por lo tanto no está correlacionada directamente con S-100 o S-101, para , para este ejercicio se utilizó una carta ENC.

En primer lugar, incorporamos el producto S-57 al nuevo entorno, abriendo el archivo de origen como una nueva capa en nuestro proyecto de *Caris Composer*. A continuación *importamos* dicha capa en nuestro producto S-100. Seleccionamos aquellos objetos (*features*) que deseábamos convertir y accedimos a la herramienta desde "Herramientas" -> "Importar objetos".

Herramientas" -> "Importar objetos".<br>En la ventana de importación desplegada (Fig. 6) seleccionamos la capa de destino y el método de conversión. Es posible cambiar el nombre de los objetos destino y el método de conversión. Es posible cambiar el nombre de los objetos destino y el método de conversión. Es posible cambiar el nombre de los objetos<br>manualmente, mantener el acrónimo de origen (S-57 en este caso) o utilizar un "archivo de reglas". Con esta última opción, cada nombre de origen es automáticamente modificado mediante una tabla de correspondencias entre S-57 y S-101. El software cuenta también con tablas de conversión desde y hacia objetos *raster* (RNC).

#### Introducción a la Normas S-100 y sus publicaciones derivadas **16** 16

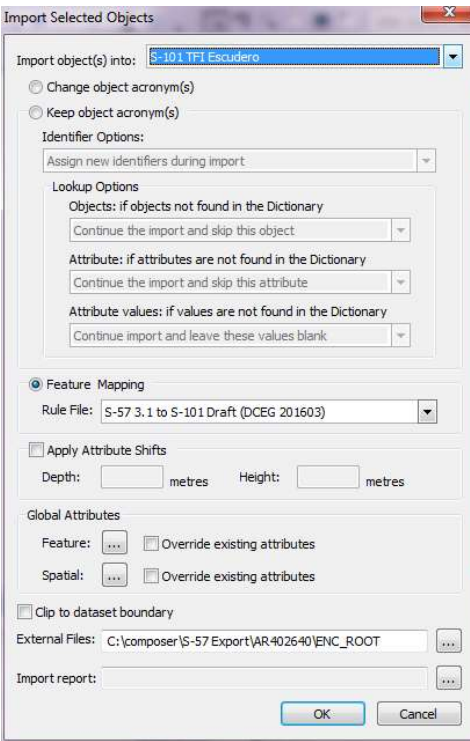

Fig. 6 - Ventana de importación.

Como resultado, obtuvimos la misma cantidad de objetos que seleccionamos de la capa de origen, en la capa de destino y con sus nombres cambiados. de la capa de origen, en la capa de destino y con sus nombres cambiados. Pueden de la capa de origen, en la capa de destino y con sus nombres cambiados. Pueden<br>observarse las diferencias de nombres de los mismos objetos de la carta de ejemplo, antes (Fig. 7) y después (Fig. 8) de la conversión a través de las tablas.

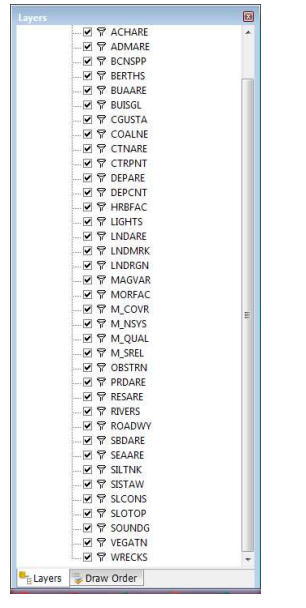

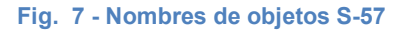

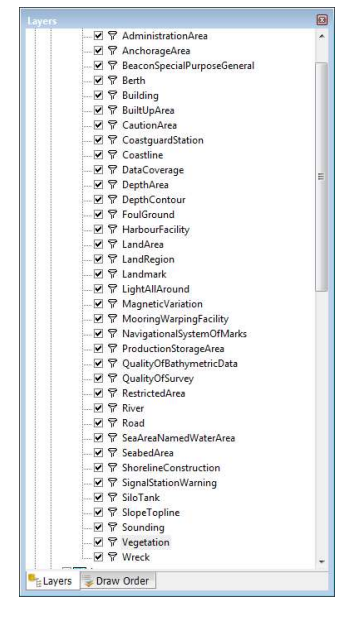

S-57 Fig. 8 - Nombres de objetos S Nombres de objetos S-100

Ya que el manejo de la representación de los objetos –e.g. forma y color de sus pictogramas- es diferente en cada estándar, fue necesario indicar al programa el indicar al programa el catálogo correspondiente a utilizar. Esto se realiza desde el menú de opciones de desde el menú de opciones de visualización. Desde allí es posible intercambiar la presentación entre S Desde allí es posible intercambiar la presentación entre S-52 "Especificaciones para contenido de cartas y aspectos de presentación de ECDIS" (S-52 Specifications for Chart Content and Display Aspects of ECDIS; T. del A.) y un modo borrador de simbología de S-101. (Fig. 9 y Fig. 10)

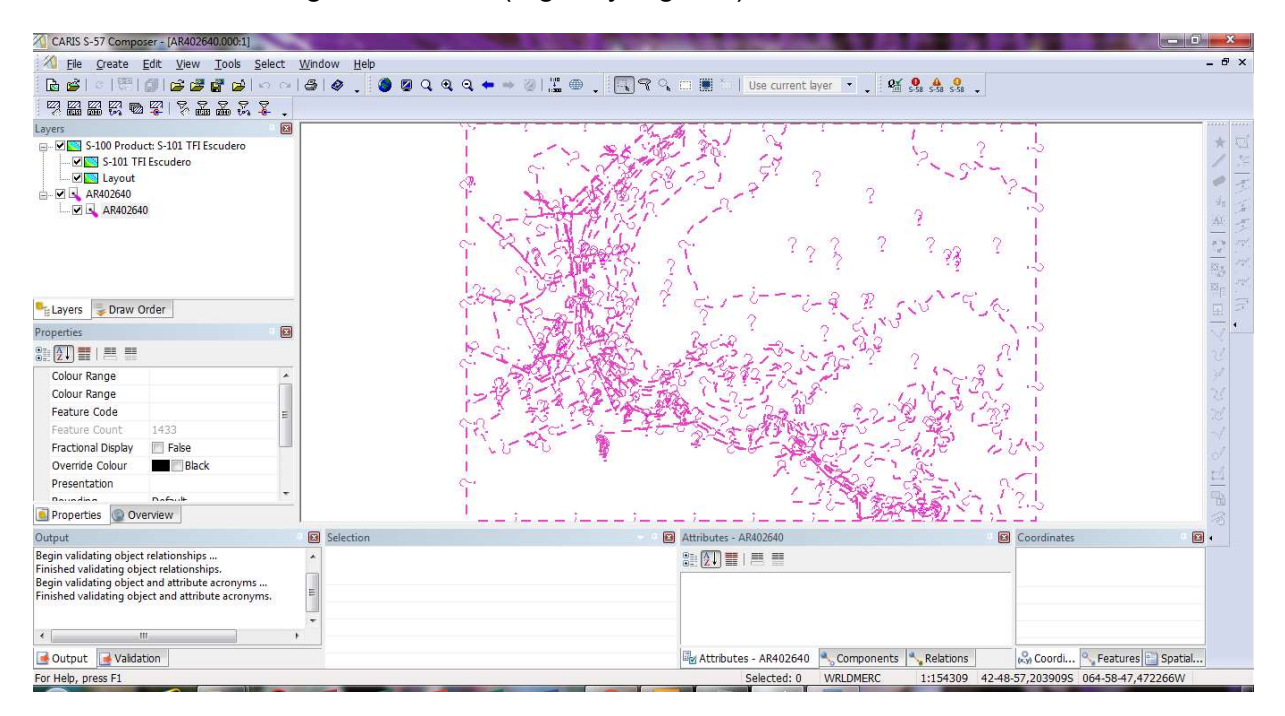

Fig. 9- Objetos S-100 representados en modo S 100 representados en modo S-52

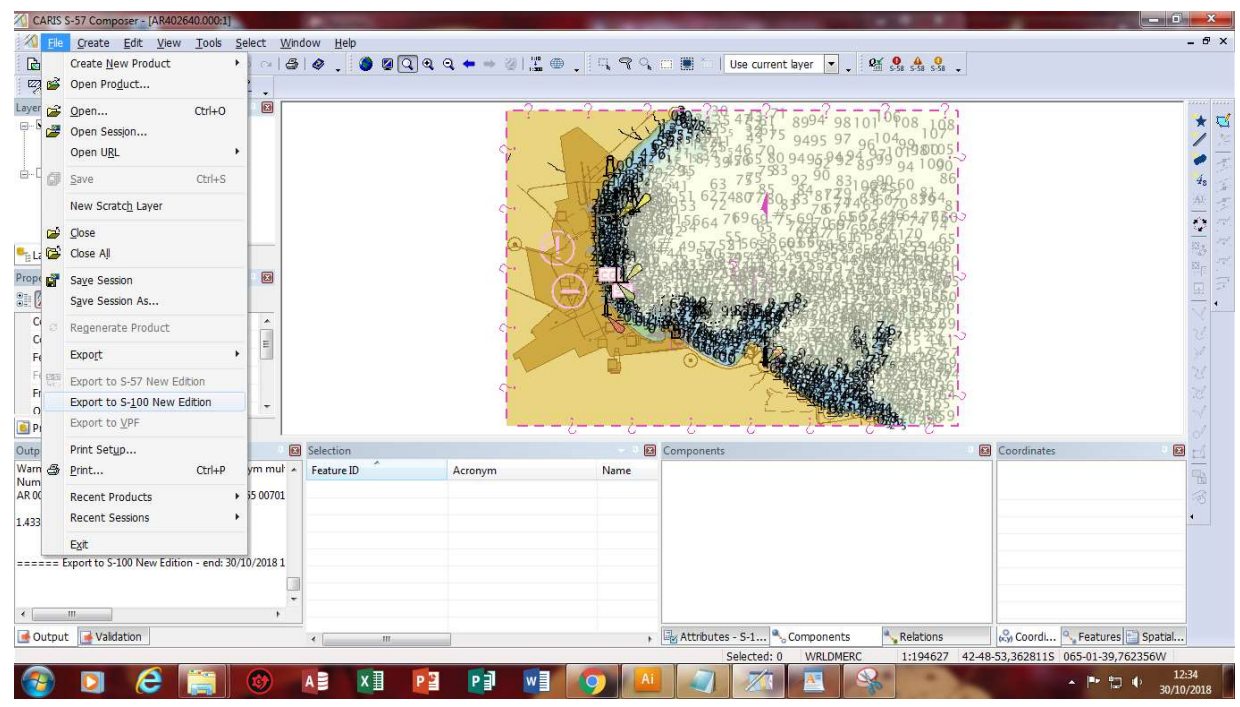

Fig. 10- Objetos S-100 representados en modo S-100

El trabajo del cartógrafo en esta etapa debe ser exhaustivo; es necesario verificar en detalle el correcto formateo de los objetos espaciales ahora representados con los catálogos de atributos S-100.

Esta revisión consiste en completar la información faltante de cada uno de los tipos de objetos existentes en los atributos de S-100, los cuales incluyen:

- a) Incorporación de objetos S-57 como atributos de S-100. Un ejemplo de ello es el objeto TOPMAR (Marca de tope) que debía ser incorporado como una entidad geográfica sobre la boya o baliza a la cual pertenecía, describiendo sus características como atributos de objeto. En S-100 estas características se incorporan directamente como atributos de la ayuda a la navegación, simplificando el trabajo del cartógrafo en la creación nuevos de productos, pero dificultando la conversión de productos existentes.
- b) Atributos existentes en S-57 como optativos pero que ahora están marcados como obligatorios.
- c) Nuevos atributos que deben ser especificados.

Una vez hechas las modificaciones correspondientes, es necesario exportar la carta como un producto terminado (extensión .000) con ECDIS.

## **Conclusiones**

La práctica de conversión de datos realizada nos permite presentar algunas conclusiones respecto a la factibilidad y practicidad de la migración de la cartografía de los servicios hidrográficos. La conversión automática ofrecida en algunas herramientas informáticas es de gran utilidad como punto de partida hacia una migración total de la cartografía y publicaciones complementarias que puedan incorporarse a un entorno S-100 por parte de los Servicios Hidrográficos. Asimismo, resulta útil para poner a prueba entornos de producción y herramientas de visualización, sin embargo, este tipo de procedimientos no es suficiente para aprovechar el total de las capacidades del nuevo estándar. Por otro lado, la conversión de productos existentes del sistema S-57 al S-100 presenta desafíos particulares ya que requiere de un trabajo de revisión y corrección exhaustiva.

A futuro, los Servicios Hidrográficos deberán buscar, junto con el navegante, la mejor forma de explotar las nuevas capacidades, posibilitando, por ejemplo, la actualización de cartas mediante servicios web, proveyendo de batimetrías de alta densidad en aquellas zonas de alto tránsito donde existe distancia quilla-fondo crítica. También tendrán la posibilidad de desarrollar capas de acuerdo a las necesidades particulares de cada zona o forma de navegación, teniendo garantizada la interoperabilidad con cualquier sistema de visualización.

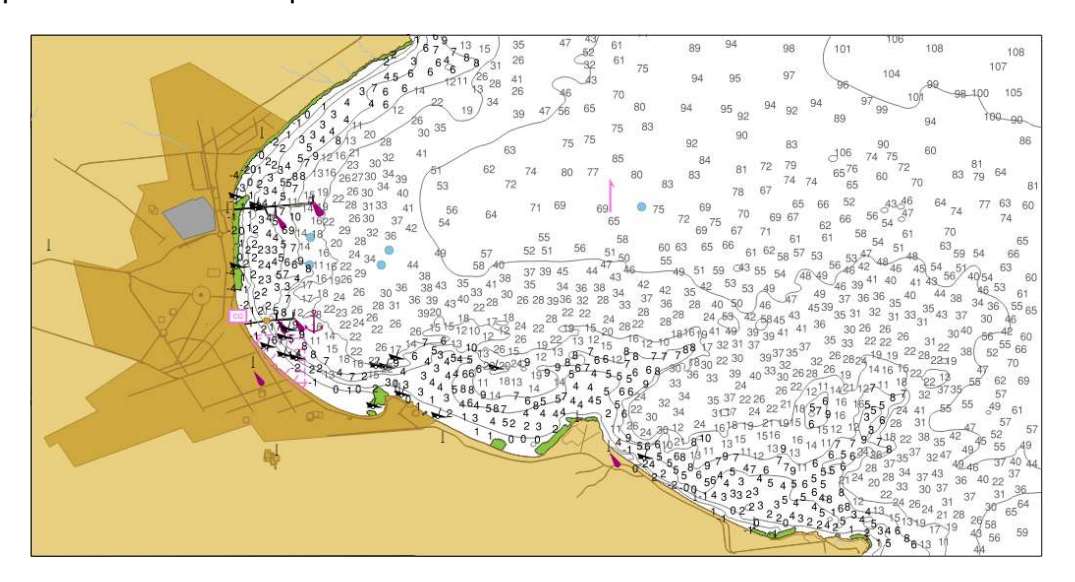

Fig. 11 - Carta H-264

## Bibliografía

Escudero, J.F.J., & Áraoz, L.B. (2014). Sistemas de navegación electrónica ECDIS. Revista de la Unidad Académica Escuela de Oficiales de la Armada, 15, p. 41-43

GIStandards (2018). Geographic Information System (GIS) (en línea). Disponible en: https://www.gistandards.eu/ (consulta: 17 de octubre 2018).

Hagen, J. E. (2017). Implementing e-Navigation. Artech House, London.

International Hydrographic Organization (2012). IHO Publication S-102 - Bathymetric Surface Product Specifications. International Hydrographic Bureau, Monaco. Disponible en: https://www.iho.int/iho\_pubs/standard/S-102/S-102\_Ed1.0.0\_Apr12.pdf (consulta: 28 de noviembre 2018).

International Hydrographic Organization (1996). IHO Publicación Especial S-32 – Diccionario Hidrográfico. International Hydrographic Bureau, Monaco. Disponible en: https://www.iho.int/iho\_pubs/standard/S-32/S-32-SPA.pdf(consulta: 28 de noviembre 2018).

International Hydrographic Organization (2017). Draft IHO Publication S-101- Electronic Navigational Charts Product Specifications. International Hydrographic Bureau, Monaco. Disponible en: http://s100.iho.int/S100/docs/S-100/S-101/S-101\_ENC\_ProductSpecification\_20170705\_Baseline\_0.0.2.pdf (consulta: 28 de noviembre 2018).

International Hydrographic Organization (2018a). The S-100 Universal Hydrographic Data Model. Product Specifications (en línea). Disponible en: http://s100.iho.int/S100/productspecs (consulta: 28 de noviembre 2018).

International Hydrographic Organization (2018b). Special Publication No. S-111 - Surface Current Product Specification. International Hydrographic Bureau, Monaco. Disponible en:https://www.iho.int/mtg\_docs/com\_wg/IHOTC/S-100\_PS/S-111\_Surface\_Currents\_Product\_Specification\_Documents/Surface%20Current%20Draft %20Product%20Specification\_S-111-Edition\_%201.0.0.pdf

International Hydrographic Organization's Nautical Information Provision Working Group (2018). Nautical Information Provision Working Group Product Specifications (en línea). Disponible en:

https://www.iho.int/mtg\_docs/com\_wg/NIPWG/NIPWG\_Misc/NIPWG\_ProdSpecs.htm (consulta: 28 de noviembre 2018).

International Organization for Standardization. Technical Committee 211. Disponible en: https://www.iso.org/committee/54904.html (consulta: 28 de noviembre 2018).

International Organization for Standardization. (2014). Geographic information — Reference model — Part 1: Fundamentals (ISO/DIS Standard No. 19101-1). Disponible en: https://www.iso.org/obp/ui/#iso:std:iso:19101:-1:ed-1:v1:en (consulta: 28 de noviembre 2018).

Kuwalek, E., Maltais, L., & Journault, M. (2012). The New IHO S-102 Standard: Charting a New Frontier for Bathymetry. The International Hydrographic Review, 8, p. 21-25

Powell, J. (2011). The New Electronic Chart Product Specification S-101: An Overview. International Journal on Marine Navigation and Safety of Sea Transportation, 5(2), p. 167-171.

Powell, J. (2014). S-101 – The new IHO Electronic Navigational Chart Product Specification (en línea). Disponible en: https://www.hydrointernational.com/content/article/s-101-the-new-iho-electronic-navigational-chartproduct-specification (consulta: 7 de octubre 2018).

Ward, R., & Greenslade, B. (2011). IHO S-100. The Universal Hydrographic Data Model. International Hydrographic Organization, Monaco.